# Package 'drfit'

October 11, 2018

<span id="page-0-0"></span>Version 0.7.2

Date 2018-10-11

Title Dose-Response Data Evaluation

**Depends**  $R$  ( $>= 2.15.1$ )

Imports graphics, grDevices, MASS, drc, reshape2, qcc, odbc, DBI

Description A somewhat outdated package of basic and easy-to-use functions for fitting dose-response curves to continuous dose-response data, calculating some toxicological parameters and plotting the results. Please consider using the more powerful and actively developed 'drc' package. Functions that are fitted are the cumulative density function of the log-normal distribution ('probit' fit), of the logistic distribution ('logit' fit), of the Weibull distribution ('weibull' fit) and a linear-logistic model ('linlogit' fit), derived from the latter, which is used to describe data showing stimulation at low doses (hormesis). In addition, functions checking, plotting and retrieving dose-response data retrieved from a database accessed via 'odbc' are included. As an alternative to the original fitting methods, the algorithms from the 'drc' package can be used.

Encoding UTF-8

License GPL  $(>= 2)$ 

LazyLoad yes

LazyData yes

URL <https://pkgdown.jrwb.de/drfit>

NeedsCompilation no

RoxygenNote 6.0.1

Author Johannes Ranke [aut, cre] (<https://orcid.org/0000-0003-4371-6538>)

Maintainer Johannes Ranke <jranke@uni-bremen.de>

Repository CRAN

Date/Publication 2018-10-11 16:00:07 UTC

# <span id="page-1-0"></span>R topics documented:

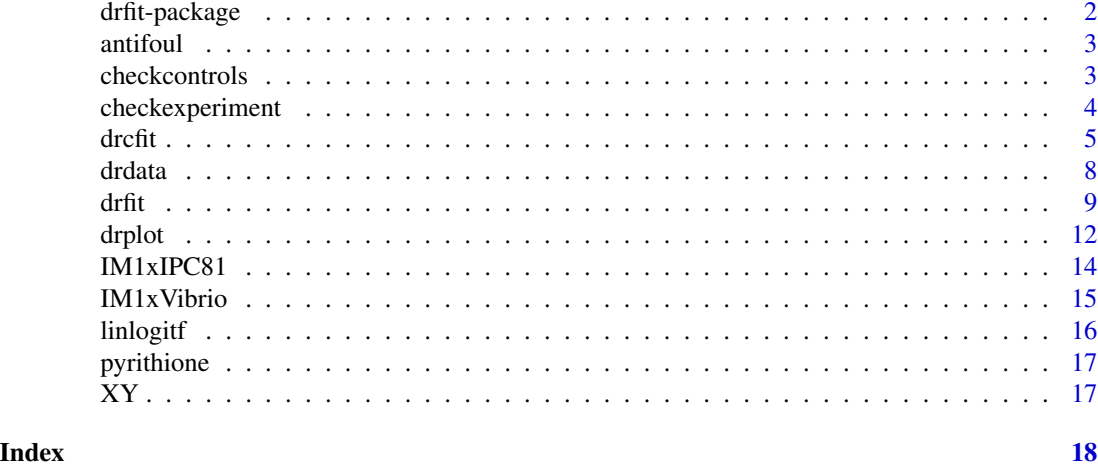

drfit-package *Dose-response data evaluation*

# Description

See <../DESCRIPTION>

# Details

There is an introductory article located in <../doc/drfit-Rnews.pdf>, which will be published in the R News special edition on the use of R for chemists.

#### Note

There is a demo for each dataset that can be accessed by demo(dataset)

#### Author(s)

Author and Maintainer: Johannes Ranke <jranke@uni-bremen.de>

#### See Also

On CRAN, there is another, more statistically sophisticated package with similar functionality called drc. I think the advantage of my package is its user-friendliness.

# Examples

```
data(antifoul)
r <- drfit(antifoul)
format(r,digits=2)
drplot(r,antifoul,overlay=TRUE,bw=FALSE)
```
<span id="page-2-1"></span><span id="page-2-0"></span>

#### Description

This data set shows the response of the rat leukaemic cell line IPC-81 to dilution series of tributyltin chloride (TBT) and Zink Pyrithione as retrieved from the "cytotox" database of the UFT Department of Bioorganic Chemistry on February 25, 2004

#### Usage

data(antifoul)

# Format

A dataframe containing 135 and 81 data points for concentrations and responses for TBT and Zink Pyrithione, respectively. Some additional columns from the database are also present.

#### Examples

```
rantifoul.ED50 <- drfit(antifoul,
                        linlogit = TRUE, logit = TRUE, weibull = TRUE,
                        chooseone = FALSE,
                        showED50 = TRUE, EDx = c(10))
print(rantifoul.ED50, digits = 5)
rantifoul.drc <- drcfit(antifoul,
                        linlogit = TRUE, logit = TRUE, weibull = TRUE,
                        chooseone = FALSE,
                        showED50 = TRUE, EDx = c(10))
print(rantifoul.drc, digits = 5)
```
checkcontrols *Check raw data from range of plates or experiments*

#### Description

Report control data from a specified range of microtiter plates or experiments from a specified database.

#### Usage

```
checkcontrols(last = 10, id = NULL,db = c("cytotox", "enzymes", "ecotox"),
             celltype = "IPC-81", enzymetype = "AChE",
             organism = "Vibrio fischeri",
             endpoint = "%", qcc = c("R", "xbar")
```
# <span id="page-3-0"></span>Arguments

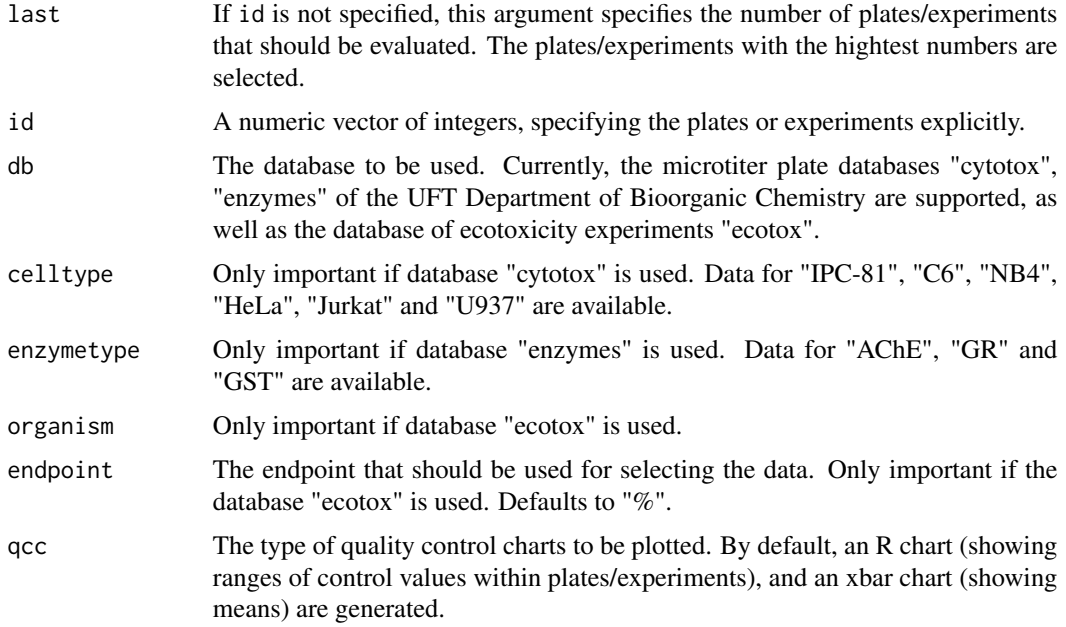

#### Value

The function lists a report and shows two graphs.

# Author(s)

Johannes Ranke <jranke@uni-bremen.de>

# Examples

```
## Not run: checkcontrols(15)
```
checkexperiment *Check raw data from a specified experiment or microtiter plate*

# Description

Report metadata from a specified experiment or microtiter plate from a specified database, box plot controls, and plot the dose-response data.

# Usage

```
checkplate(id, db = c("cytotox", "enzymes"))
checkexperiment(id, db = c("ecotox", "cytotox", "enzymes"), endpoint = "%")
```
#### <span id="page-4-0"></span>drcfit 5 and 5 and 5 and 5 and 5 and 5 and 5 and 5 and 5 and 5 and 5 and 5 and 5 and 5 and 5 and 5 and 5 and 5

#### **Arguments**

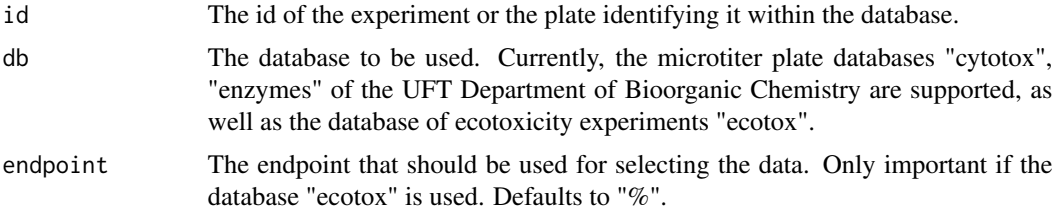

# Value

The function lists a report and shows two graphs.

#### Author(s)

Johannes Ranke <jranke@uni-bremen.de>

#### Examples

# Check plate number 3 in the cytotox database ## Not run: checkplate(3)

<span id="page-4-1"></span>drcfit *Fit dose-response models using the drc package*

#### Description

Fit dose-response relationships to dose-response data and calculate biometric results for (eco)toxicity evaluation using the drc package

#### Usage

```
drefit(data, chooseone = TRUE, probit = TRUE, logit = FALSE,weibull = FALSE, linlogit = FALSE, level = 0.95,
showED50 = FALSE, EDx = NULL)
```
# Arguments

data A data frame containing dose-response data. The data frame has to contain at least a factor called "substance", a numeric vector "dose" with the dose values, a vector called "unit" containing the unit used for the dose and a numeric vector "response" with the response values of the test system normalized between 0 and 1. Such a data frame can be easily obtained if a compliant RODBC data source is available for use in conjunction with the function [drdata](#page-7-1).

> If there is a column called "ok" and it is set to "no fit" in a specific line, then the corresponding data point will be excluded from the fitting procedure, although it will be plotted.

<span id="page-5-0"></span>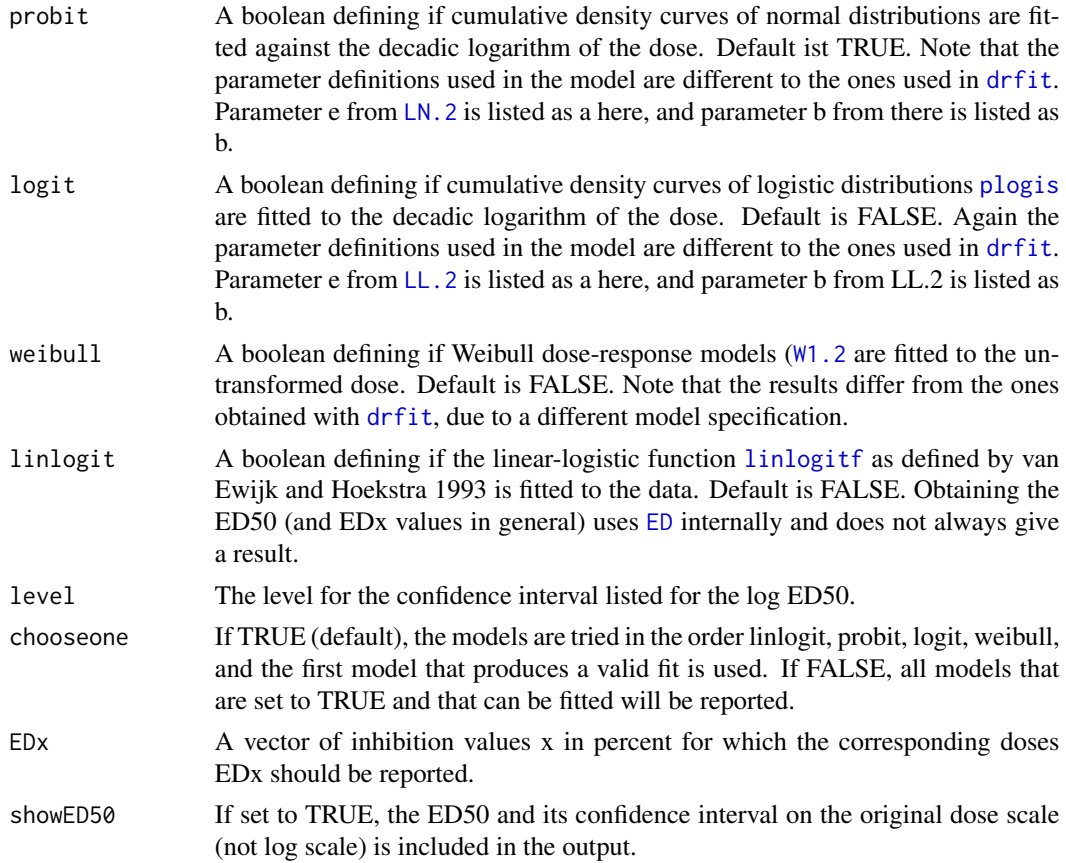

# Value

A dataframe with the attribute models holding a list of the fitted dose-response models of class [nls](#page-0-0). The dataframe has at least one line for each substance.

The following variables are in the dataframe:

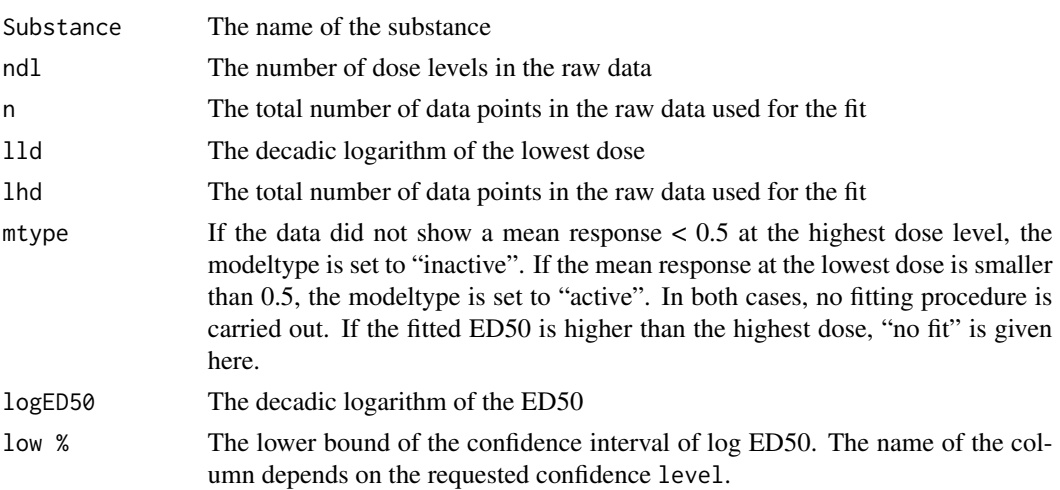

#### <span id="page-6-0"></span>drcfit **7**

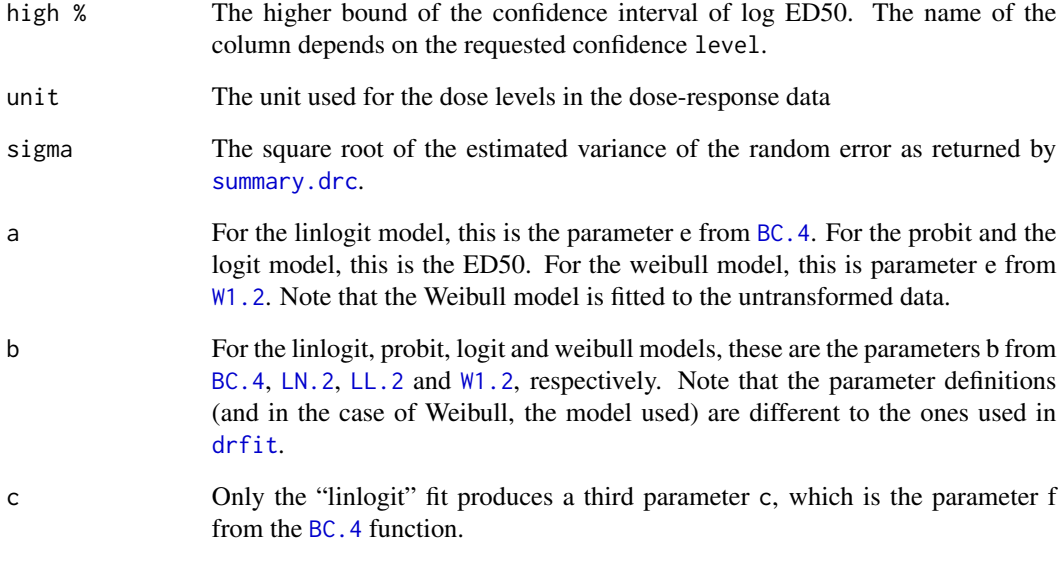

If the parameter showED50 was set to TRUE, the ED50 values and their confidence intervals are also included on the original dose scale.

If one or more response leves were specified in the argument EDx, the corresponding dose levels are given in addition, together with their confidence intervals as calculated by [ED](#page-0-0) from the drc package.

#### Note

There is a demo for each dataset that can be accessed by demo(dataset)

#### Author(s)

Johannes Ranke <jranke@uni-bremen.de> The functionality of the drc package used under the hood in this function was written by Christian Ritz.

# See Also

Further examples are given in help pages to the datasets [antifoul](#page-2-1), [IM1xIPC81](#page-13-1) and [IM1xVibrio](#page-14-1).

# Examples

```
data(antifoul)
r <- drcfit(antifoul, showED50 = TRUE, EDx = c(5, 10, 20))
format(r, digits = 2)
```
#### <span id="page-7-1"></span><span id="page-7-0"></span>**Description**

Get dose-response data from an adequate ODBC data source

#### Usage

```
drdata(substances, experimentator = "%", db = "cytotox",celltype = "IPC-81", enzymetype = "AChE", organism = "Vibrio fischeri",
 endpoint = "Luminescence",
 whereClause = "1", ok = "'ok', 'no fit'")
```
#### **Arguments**

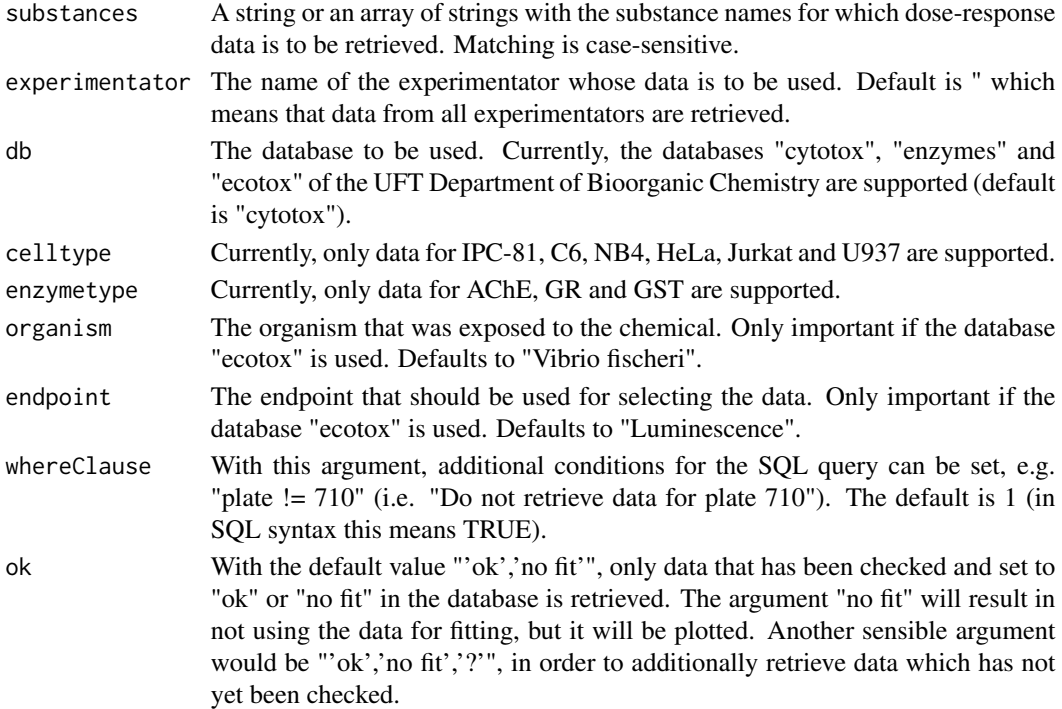

#### Details

The function is currently only used for retrieving data from the mysql database "cytotox" of the UFT Department of Bioorganic Chemistry. Access to this database is limited to UFT staff. Additionally to the installation of the RODBC package, it is required to set up a ODBC data source with the name "cytotox", using an ODBC driver for mysql, probably myODBC. Then, under Unix, you can use iodbc or unixodbc for setting up the respective data source with data source name (DSN) "cytotox". For my setting using unixodbc, I am using the file '/etc/odbcinst.ini' containing:

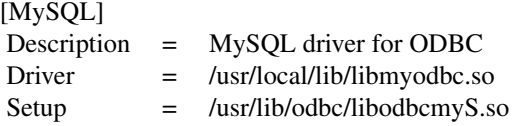

<span id="page-8-0"></span>and the file '/etc/odbc.ini' containing:

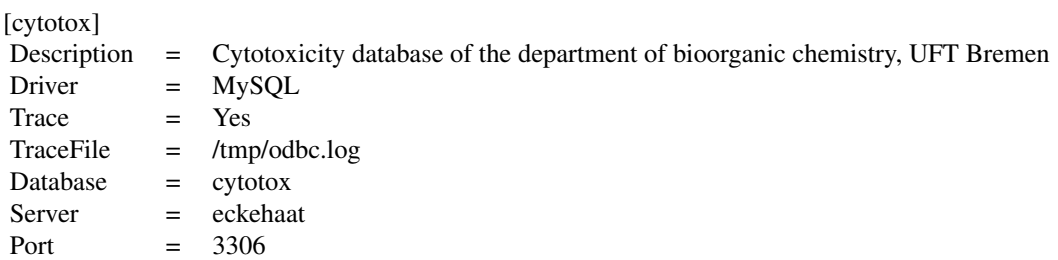

#### Value

data A data frame with a factor describing the dose levels, the numeric dose levels and a numeric column describing the response, as well as the entries for plate, experimentator, performed (date of test performance), celltype, unit (of the dose/concentration), and for the ok field in the database.

# Author(s)

Johannes Ranke <jranke@uni-bremen.de>

#### Examples

```
## Not run:
# Get cytotoxicity data for Tributyltin and zinc pyrithione, tested with IPC-81
# cells
drdata(c("TBT", "ZnPT2"))
```
## End(Not run)

#### <span id="page-8-1"></span>drfit *Fit dose-response models*

#### Description

Fit dose-response relationships to dose-response data and calculate biometric results for (eco)toxicity evaluation

# <span id="page-9-0"></span>Usage

```
drfit(data, startlogED50 = NA, chooseone = TRUE, probit = TRUE, logit = FALSE,
weibull = FALSE, linlogit = FALSE, level = 0.95, linlogitWrong = NA,
allWrong = NA, ps0 = 1, ls0 = 0.5, ws0 = 0.5, b0 = 2, f0 = 0,
showED50 = FALSE,
EDx = NULL, EDx.tolerance = 1e-4)
```
# Arguments

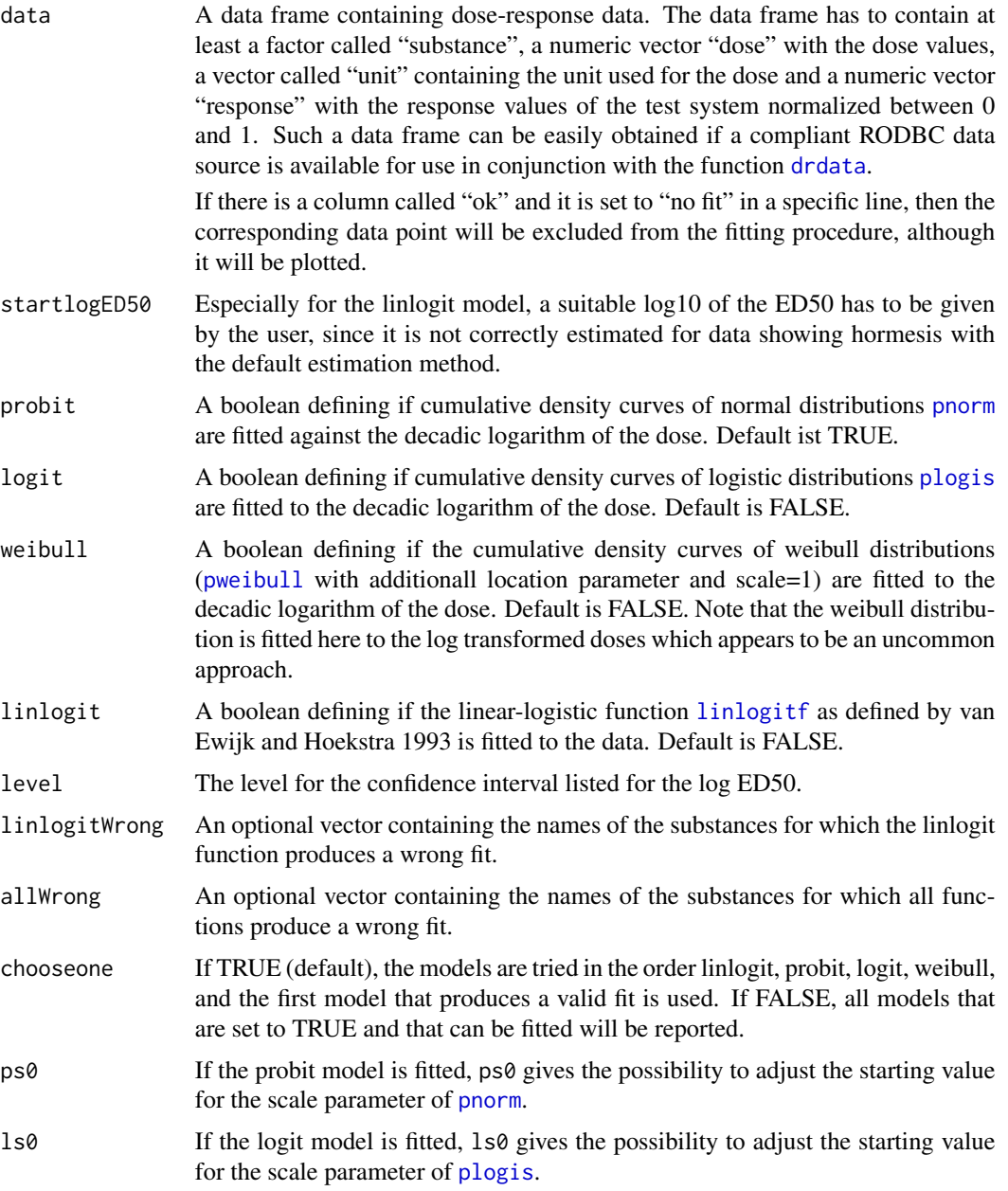

<span id="page-10-0"></span>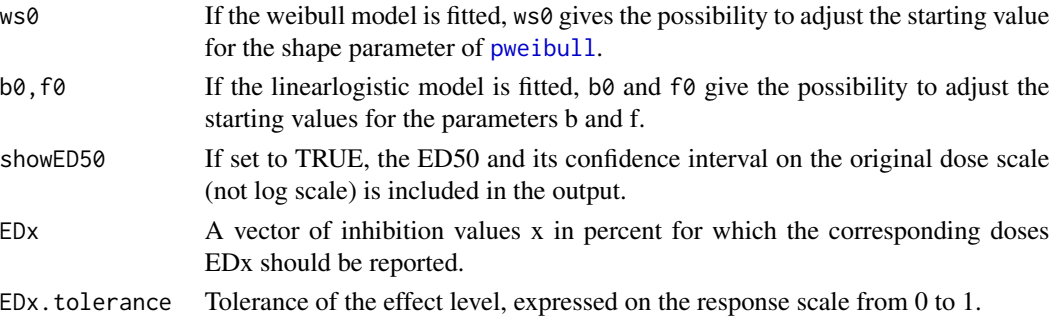

#### Value

A dataframe with the attribute models holding a list of the fitted dose-response models of class [nls](#page-0-0). The dataframe has at least one line for each substance.

For the "linlogit", "logit" and "probit" models, the parameter a that is reported coincides with the logED50, i.e the logED50 is one of the model parameters that is being fitted. Therefore, a confidence interval for the confidence level level is calculated using the [confint.nls](#page-0-0) function and listed.

The following variables are in the dataframe:

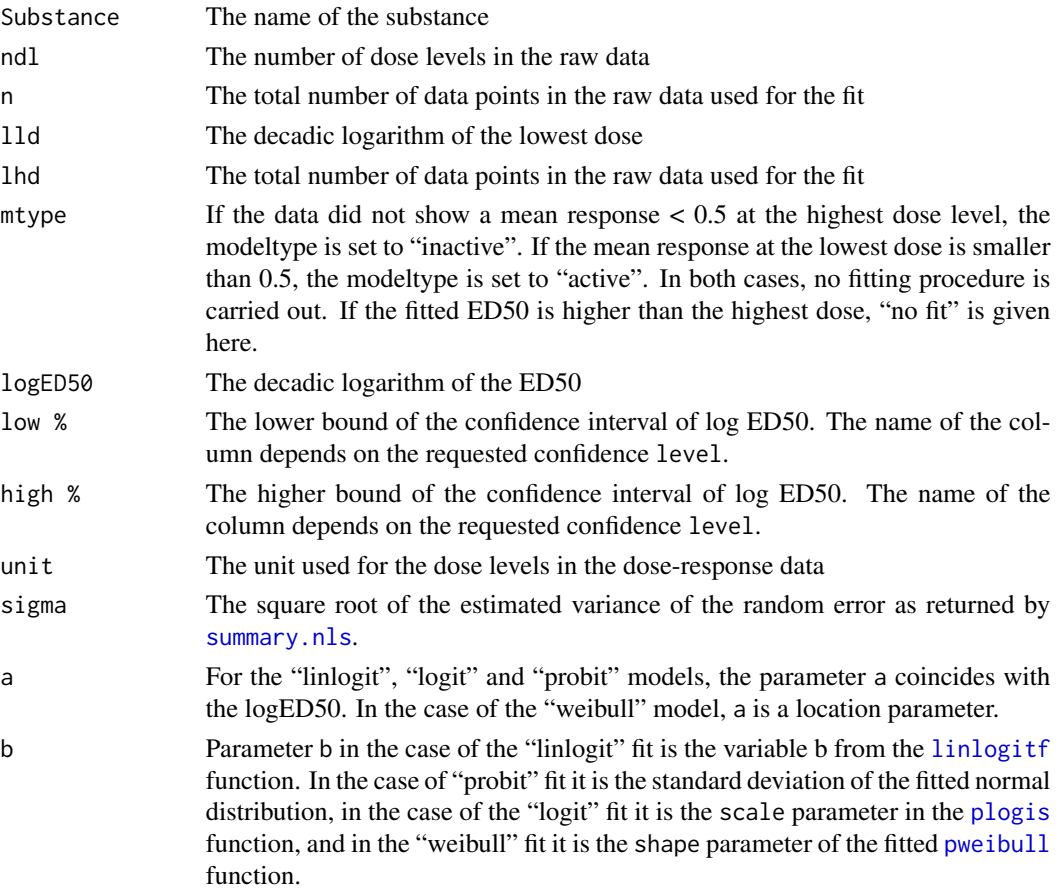

<span id="page-11-0"></span>c Only the "linlogit" fit produces a third parameter c which is the variable f from the [linlogitf](#page-15-1) function.

If the parameter showED50 was set to TRUE, the ED50 values and their confidence intervals are also included on the original dose scale.

If one or more response leves were specified in the argument EDx, the corresponding dose levels are given in addition.

# Note

There is a demo for each dataset that can be accessed by demo(dataset)

#### Author(s)

Johannes Ranke <jranke@uni-bremen.de>

# See Also

Further examples are given in help pages to the datasets [antifoul](#page-2-1), [IM1xIPC81](#page-13-1) and [IM1xVibrio](#page-14-1). Since version 0.6.1 of this package, there is a drop-in replacement function [drcfit](#page-4-1) which internally uses the drc package and also gives confidence intervals for EDx values via this package.

#### Examples

```
data(antifoul)
r \le drfit(antifoul, showED50 = TRUE, EDx = c(5, 10, 20))
format(r, digits = 2)
```
drplot *Plot dose-response models*

#### Description

Produce graphics of dose-response data and dose-response relationships either combined or separately, for one or more substances.

#### Usage

```
drplot(drresults, data, dtype, alpha, ctype, path,
  fileprefix, overlay, xlim, ylim, xlab, ylab, axes, frame.plot, postscript,
  pdf, png, bw, pointsize, colors, ltys, pchs, devoff, lpos)
```
#### <span id="page-12-0"></span>drplot the contract of the contract of the contract of the contract of the contract of the contract of the contract of the contract of the contract of the contract of the contract of the contract of the contract of the con

# Arguments

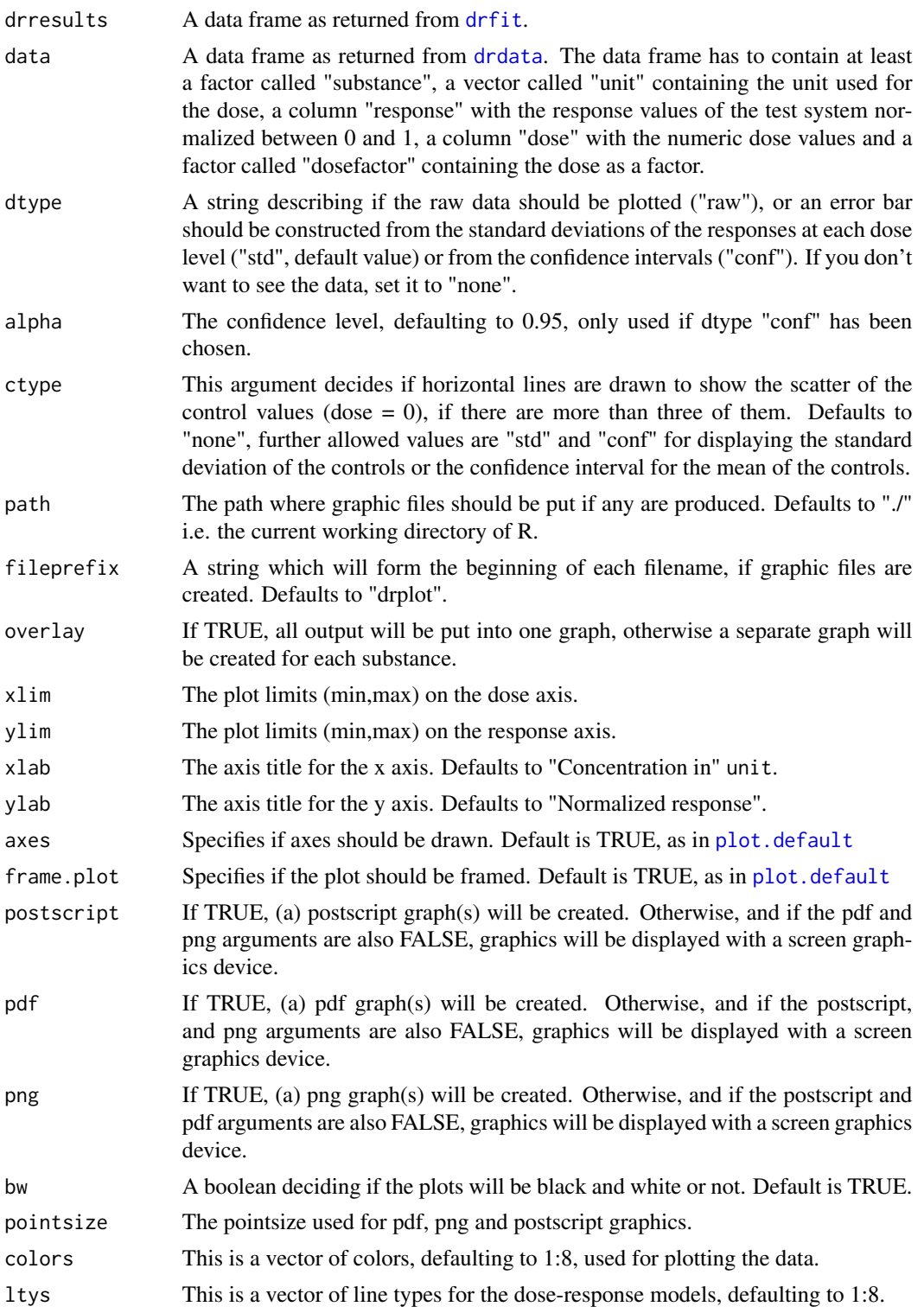

<span id="page-13-0"></span>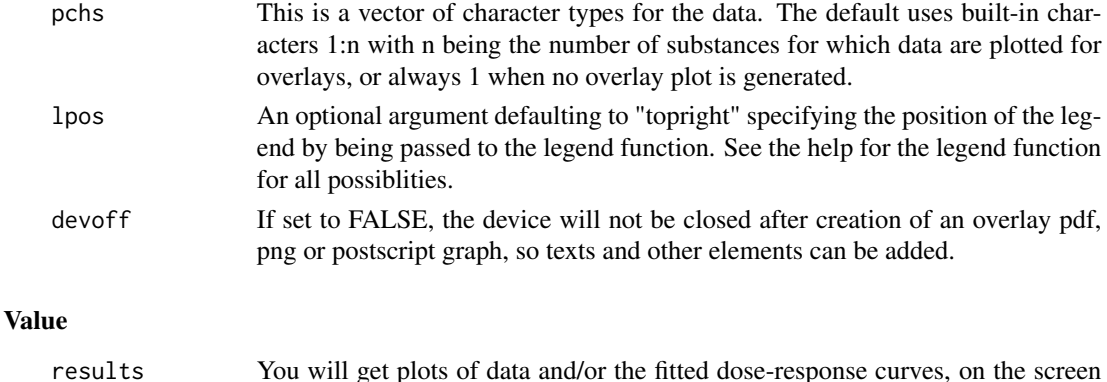

and/or as postscript/pdf/png files, depending on the parameters.

#### **Note**

There is a demo for each dataset that can be accessed by demo(dataset)

#### Author(s)

Johannes Ranke <jranke@uni-bremen.de>

#### Examples

```
data(antifoul)
r <- drfit(antifoul)
drplot(r,antifoul)
```
<span id="page-13-1"></span>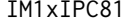

Dose-Response data for 1-methyl-3-alkylimidazolium tetrafluorobo*rates in IPC-81 cells*

#### Description

This is the raw data documenting the influence of the alkyl chain length in 3 position on the toxicity to the promyelocytic leukemia rat cell line IPC-81. The substances are named according to the UFT naming scheme of these substances. IM13 BF4 means 1-methyl-3-propylimidazolium tetrafluoroborate, IM14 BF4 means 1-methyl-3-butylimidazolium tetrafluoroborate and IM1-10 BF4 means 1-methyl-3-decylimidazolium tetrafluoroborate. This is a subset (only the BF4 anion) of the data shown in Figure 3 in Ranke et al. (2004).

# Usage

```
data(IM1xIPC81)
```
#### Format

A dataframe containing the data as required for the [drfit](#page-8-1) function. An additional column contains the tested organism (name of the cell line).

#### <span id="page-14-0"></span>IM1xVibrio terminale e a constante de la constante de la constante de la constante de la constante de la constante de la constante de la constante de la constante de la constante de la constante de la constante de la const

#### Source

Ranke J, Mölter K, Stock F, Bottin-Weber U, Poczobutt J, Hoffmann J, Ondruschka B, Filser J, Jastorff B (2004) Biological effects of imidazolium ionic liquids with varying chain lenghts in acute Vibrio fischeri and WST-1 cell viability assays. Ecotoxicology and Environmental Safety 58(3) 396-404

# Examples

```
rIM1xIPC81 \leftarrow drfit(IM1xIPC81, linlogit = TRUE, showED50 = TRUE, EDx = 10)rIM1xIPC81.drc <- drcfit(IM1xIPC81, linlogit = TRUE, showED50 = TRUE, EDx = 10)
print(rIM1xIPC81,digits=4)
print(rIM1xIPC81.drc,digits=4)
```
<span id="page-14-1"></span>IM1xVibrio *Dose-Response data for 1-methyl-3-alkylimidazolium tetrafluoroborates in V. fischeri*

#### **Description**

This is the raw data documenting the influence of the alkyl chain length in 3 position on the toxicity to the marine luminescent bacteria *V. fischeri*. The substances are named according to the UFT naming scheme of these substances. IM13 BF4 means 1-methyl-3-propylimidazolium tetrafluoroborate, IM14 BF4 means 1-methyl-3-butylimidazolium tetrafluoroborate and IM1-10 BF4 means 1-methyl-3-decylimidazolium tetrafluoroborate.

#### Usage

data(IM1xVibrio)

#### Format

A dataframe containing the data as required for the [drfit](#page-8-1) function. Additional columns contain the species tested (luminescent bacteria Vibrio fischeri, organism), and a field specifying if the data is regarded valid (ok).

#### Source

Ranke J, Mölter K, Stock F, Bottin-Weber U, Poczobutt J, Hoffmann J, Ondruschka B, Filser J, Jastorff B (2004) Biological effects of imidazolium ionic liquids with varying chain lenghts in acute Vibrio fischeri and WST-1 cell viability assays. Ecotoxicology and Environmental Safety 58(3) 396-404

# Examples

```
rIM1xVibrio <- drfit(IM1xVibrio, logit = TRUE, chooseone = FALSE,
                    showED50 = TRUE, EDx = c(10, 20)print(rIM1xVibrio, digits = 4)
rIM1xVibrio.drc <- drcfit(IM1xVibrio, logit = TRUE, chooseone = FALSE,
                          showED50 = TRUE, EDx = c(10, 20)print(rIM1xVibrio.drc, digits = 4)
```
<span id="page-15-1"></span>

#### linlogitf *Linear-logistic function*

# Description

Helper function describing a special type of dose-response curves, showing a stimulus at subtoxic doses.

# Usage

linlogitf(x,k,f,mu,b)

# Arguments

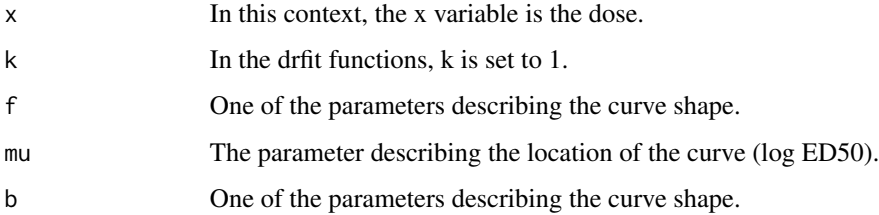

#### Value

The response at dose x.

#### Author(s)

Johannes Ranke <jranke@uni-bremen.de>

#### References

van Ewijk, P. H. and Hoekstra, J. A. (1993) *Ecotox Environ Safety* 25 25-32

<span id="page-15-0"></span>

<span id="page-16-0"></span>

## Description

This data shows the cytotoxicity of pyrithione salts as well as the free pyrithione, its oxidation product and some other related compounds to the IPC-81 cell line.

#### Usage

data(pyrithione)

# Format

A dataframe containing the data as required for the [drfit](#page-8-1) function.

### Source

Doose C, Ranke J, Stock F, Bottin-Weber U, Jastorff B (2004) Structure-activity relationships of pyrithiones - IPC-81 toxicity tests with antifouling biocide zinc pyrithione and structural analogues. Green Chemistry 6(5) 259-266

# Examples

## Not run: demo(pyrithione)

XY *Dose-Response data for two substances X and Y*

# Description

This is just a sample Lemna growth rate data set for two substances arbitrarily named X and Y.

#### Usage

data(XY)

#### Format

A dataframe containing dose (concentration) and response data, as well as control values where the dose is zero.

# Examples

## Not run: demo(XY)

# <span id="page-17-0"></span>Index

∗Topic IO drdata, [8](#page-7-0) ∗Topic database checkcontrols, [3](#page-2-0) checkexperiment, [4](#page-3-0) drdata, [8](#page-7-0) ∗Topic datasets antifoul, [3](#page-2-0) IM1xIPC81, [14](#page-13-0) IM1xVibrio, [15](#page-14-0) pyrithione, [17](#page-16-0) XY, [17](#page-16-0) ∗Topic models drcfit, [5](#page-4-0) drfit, [9](#page-8-0) drfit-package, [2](#page-1-0) drplot, [12](#page-11-0) linlogitf, [16](#page-15-0) ∗Topic nonlinear drcfit, [5](#page-4-0) drfit, [9](#page-8-0) drfit-package, [2](#page-1-0) drplot, [12](#page-11-0) linlogitf, [16](#page-15-0) ∗Topic package drfit-package, [2](#page-1-0) ∗Topic regression drcfit, [5](#page-4-0) drfit, [9](#page-8-0) drfit-package, [2](#page-1-0) drplot, [12](#page-11-0) linlogitf, [16](#page-15-0) antifoul, [3,](#page-2-0) *[7](#page-6-0)*, *[12](#page-11-0)* BC.4, *[7](#page-6-0)* checkcontrols, [3](#page-2-0)

checkexperiment, [4](#page-3-0) checkplate *(*checkexperiment*)*, [4](#page-3-0) confint.nls, *[11](#page-10-0)* drcfit, [5,](#page-4-0) *[12](#page-11-0)* drdata, *[5](#page-4-0)*, [8,](#page-7-0) *[10](#page-9-0)*, *[13](#page-12-0)* drfit, *[6,](#page-5-0) [7](#page-6-0)*, [9,](#page-8-0) *[13](#page-12-0)[–15](#page-14-0)*, *[17](#page-16-0)* drfit-package, [2](#page-1-0) drplot, [12](#page-11-0) ED, *[6,](#page-5-0) [7](#page-6-0)* IM1xIPC81, *[7](#page-6-0)*, *[12](#page-11-0)*, [14](#page-13-0) IM1xVibrio, *[7](#page-6-0)*, *[12](#page-11-0)*, [15](#page-14-0) linlogitf, *[6](#page-5-0)*, *[10](#page-9-0)[–12](#page-11-0)*, [16](#page-15-0) LL.2, *[6,](#page-5-0) [7](#page-6-0)* LN.2, *[6,](#page-5-0) [7](#page-6-0)* nls, *[6](#page-5-0)*, *[11](#page-10-0)* plogis, *[6](#page-5-0)*, *[10,](#page-9-0) [11](#page-10-0)* plot.default, *[13](#page-12-0)* pnorm, *[10](#page-9-0)* pweibull, *[10,](#page-9-0) [11](#page-10-0)* pyrithione, [17](#page-16-0) summary.drc, *[7](#page-6-0)* summary.nls, *[11](#page-10-0)* W1.2, *[6,](#page-5-0) [7](#page-6-0)* XY, [17](#page-16-0)